**CSE 702: SEMINAR ON PROGRAMMING MASSIVELY PARALLEL SYSTEMS**

Learning and Implementing Parallel Odd-even sort using MPI in C

**PREPARED BY: Charushi Nanwani (UB PERSON NUMBER: 50248736)**

**University at Buffalo**  $\mathbf{\mathbf{\mathbf{\mathsf{E}}}}$  School of Engineering and Applied Sciences

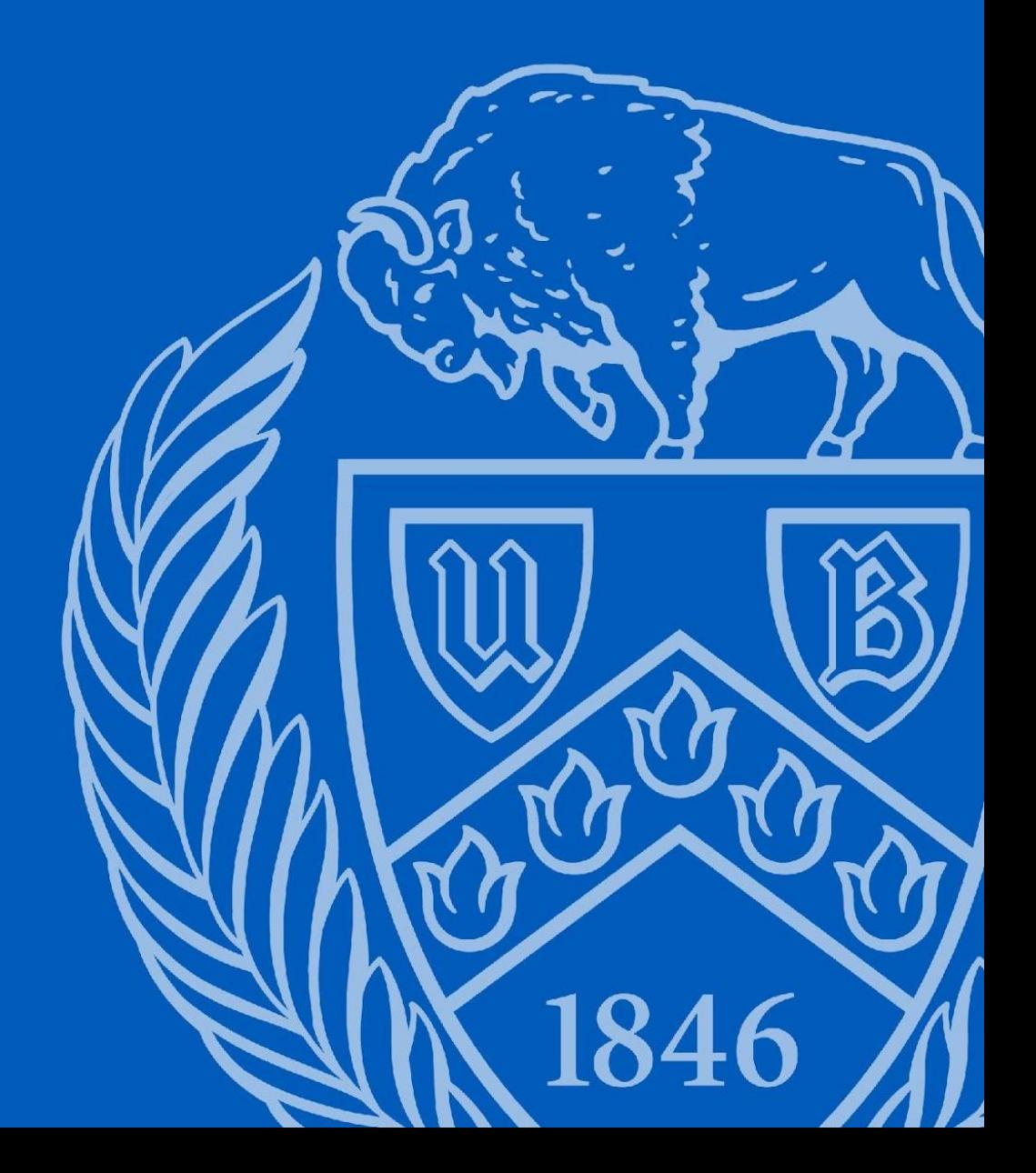

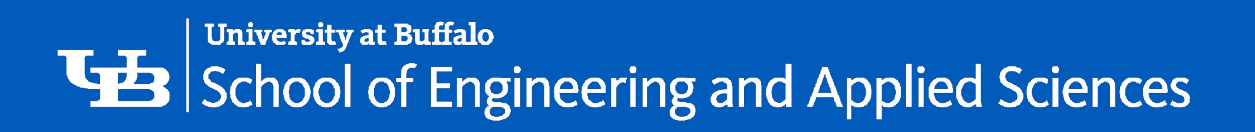

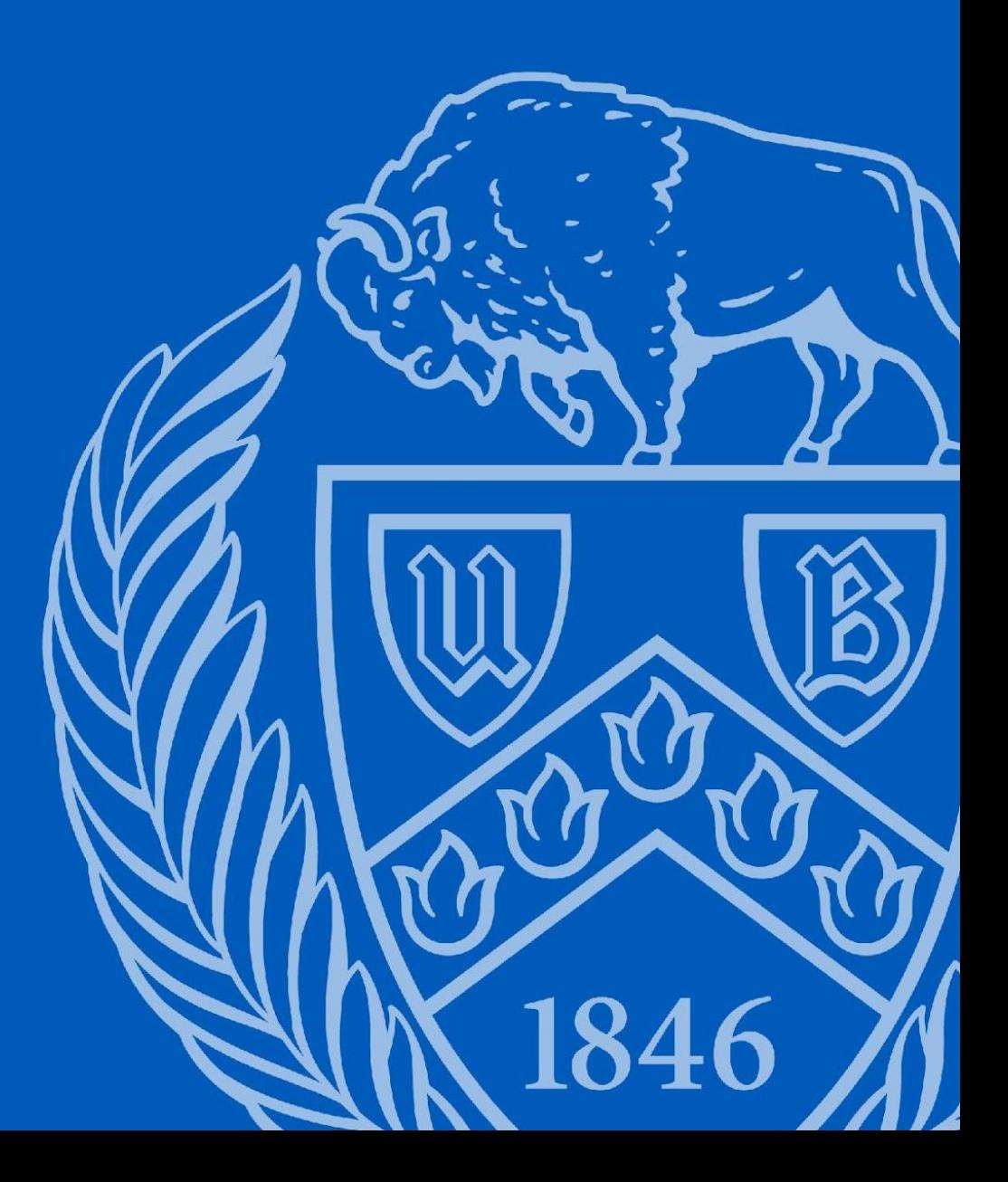

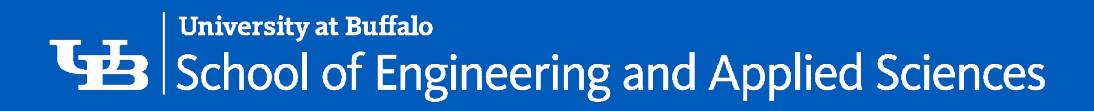

## **Overview**

- Bubble Sort
- Odd Even Transposition Sort
- Sequential and Parallel Algorithms
- Implementation
- Obtained Results
- Observations
- References

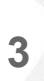

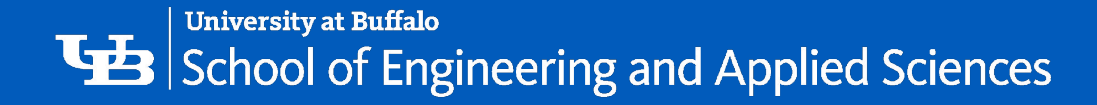

### Bubble Sort

- Compares two consecutive values at a time and swaps them if they are out of order
- Number of comparisons and swaps:n(n-1)/2 which corresponds to a time complexity  $O(N^2)$

```
void Bubble_sort(
         int a[] /* in/out */.
         int n /* in */ } {
      int list_length, i, temp;
      for (list_length = n; list_length >= 2; list_length---)
         for (i = 0; i < 1ist_length-1; i++)if (a[i] > a[i+1]) {
               temp = a[i];9
               a[i] = a[i+1]:
10
               a[i+1] = temp:
11
12
13
       /* Bubble_sort */
14
```
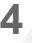

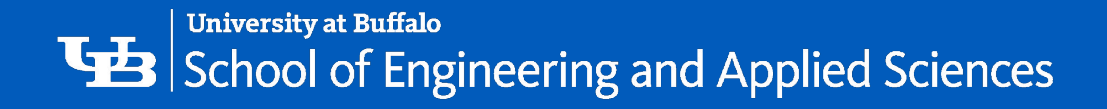

## Odd Even Transposition sort

- Variant of the Bubble Sort
- Operates in two alternate phases

#### *• Phase Even*

• even processes exchange values with right neighbors

#### *• Phase Odd*

- odd processes exchange values with right neighbors
- List will always be sorted after n phases

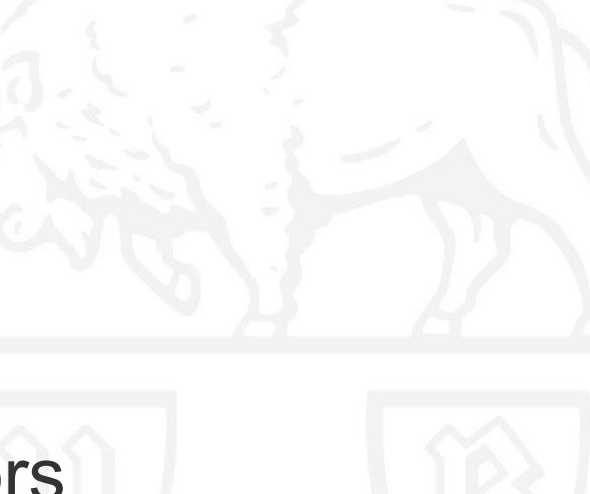

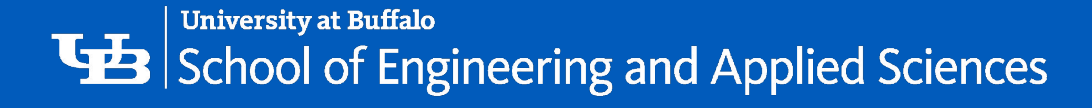

### **Sequential Odd Even Sort**

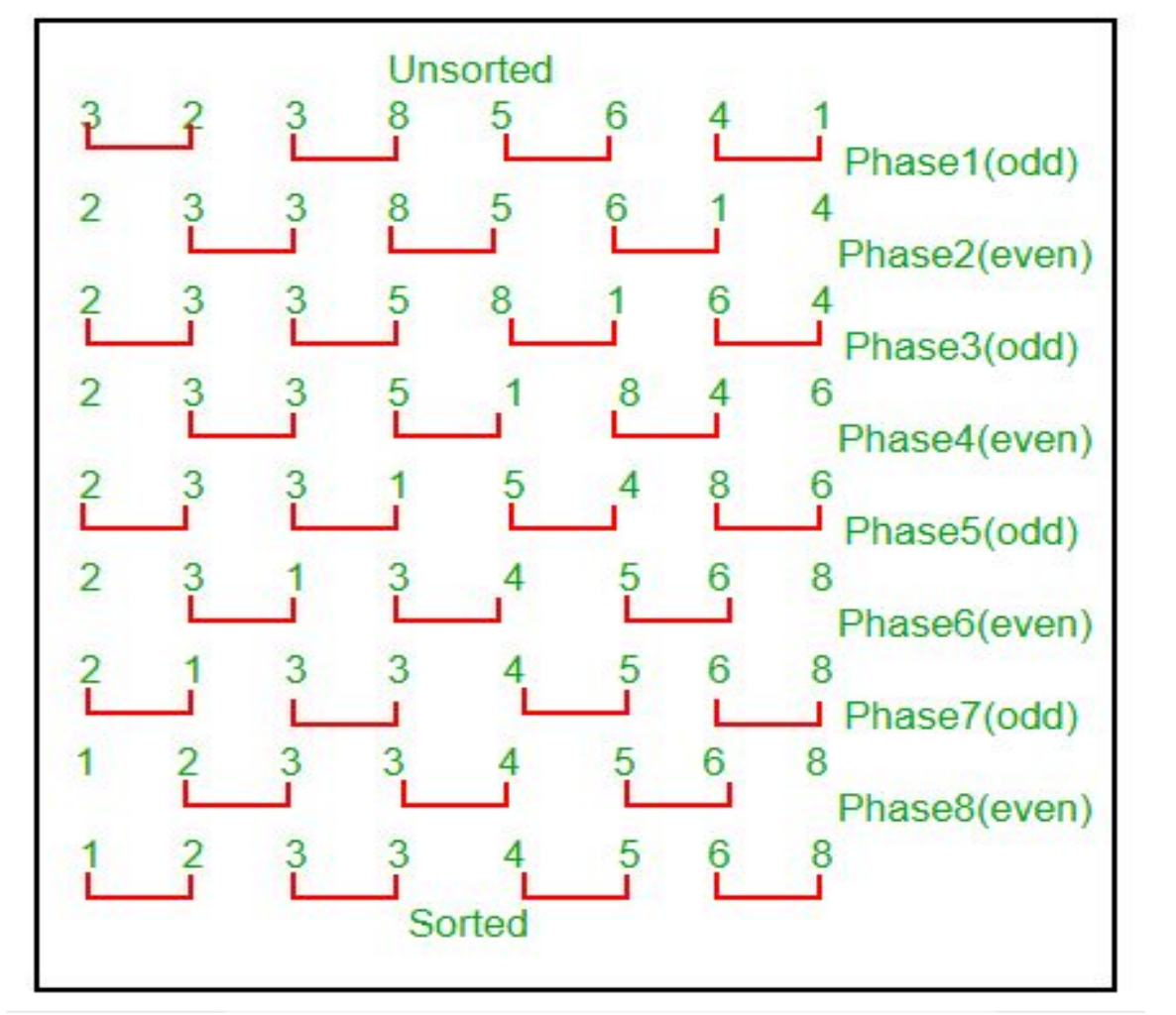

```
void Odd_even_sort(
          int a[] /* in/out */.
          int n
                    /* in*') {
       int phase, i, temp;
       for (phase = 0; phase \langle n; phase++)
          if (phase % 2 = 0) { /* Even phase */
             for (i = 1; i < n; i += 2)if (a[i-1] > a[i]) {
                   temp = a[i]:
                   a[i] = a[i-1]:
11
                   a[i-1] = temp:
12
13
          \} else { /* Odd phase */
14
             for (i = 1; i < n-1; i \neq 2)15
                if (a[i] > a[i+1]) {
16
                   temp = a[i];17
                   a[i] = a[i+1];
18
                   a[i+1] = temp:
19
20
21
22
       /* Odd_even_sort */
```
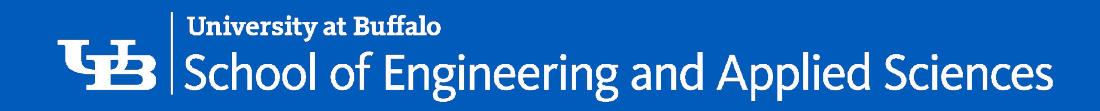

# **Parallel Algorithm**

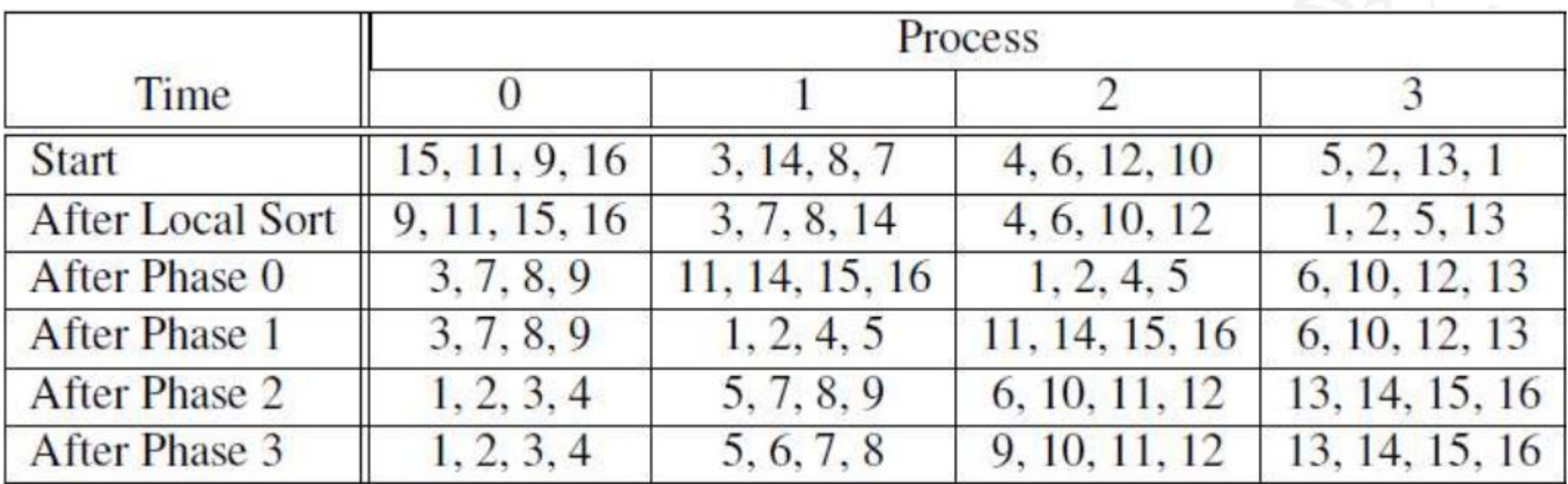

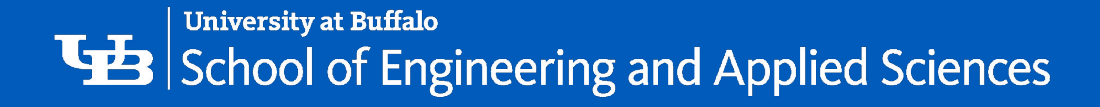

# Implementation

- n elements and p processors
- each processor receives n/p elements
- sort local elements using quicksort (faster!)
- **Odd Phase**:
	- $\circ$  (p1, p2), (p3, p4), ...
	- o the two processors exchange data
	- odd numbered processor keeps the lowest of n/p elements
	- even numbered processor keeps the highest of n/p elements
- **Even Phase:** 
	- $\circ$  (p0, p1), (p2, p3), ....
	- even numbered processor keeps lowest of n/p elements
	- odd numbered processor keeps highest of n/p elements

#### **ODD PHASE**

#### RANK: 0 5 3 7 8 2 1 694 List:

#### **EVEN PHASE** RANK:  $537$ List: 8 9

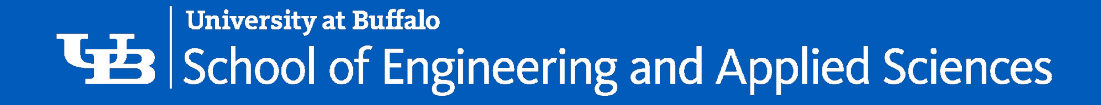

# Script for running SLURM job

#!/bin/sh #SBATCH --nodes=32 #SBATCH --ntasks-per-node=1 #SBATCH --constraint=IB #SBATCH --partition=general-compute --gos=general-compute #SBATCH --time=12:00:00 #SBATCH --mail-type=END #SBATCH --mail-user=charushi@buffalo.edu #SBATCH --output=odd even n1 32.out #SBATCH --job-name=testing mpi odd even #SBATCH -- requeue echo "SLURM NODES"=\$SLURM NNODES module load intel/14.0 module load intel-mpi/4.1.3 module list #mpicc -lm -o odd\_even mpi\_odd\_even.c ulimit -s unlimited

export I\_MPI\_PMI\_LIBRARY=/usr/lib64/libpmi.so

mpicc-lm-o odd\_even\_n1\_32 mpi\_odd\_even.c time srun ./odd even n1 32 g 1000000

#

echo "All done!"

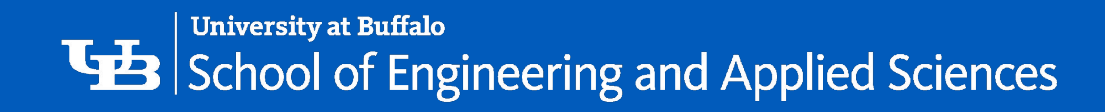

# **Parallel Running Time**

# of elements: 2 million

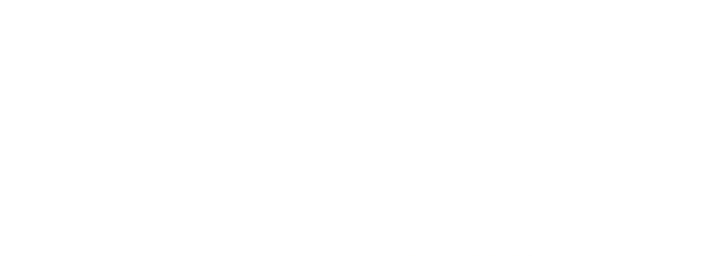

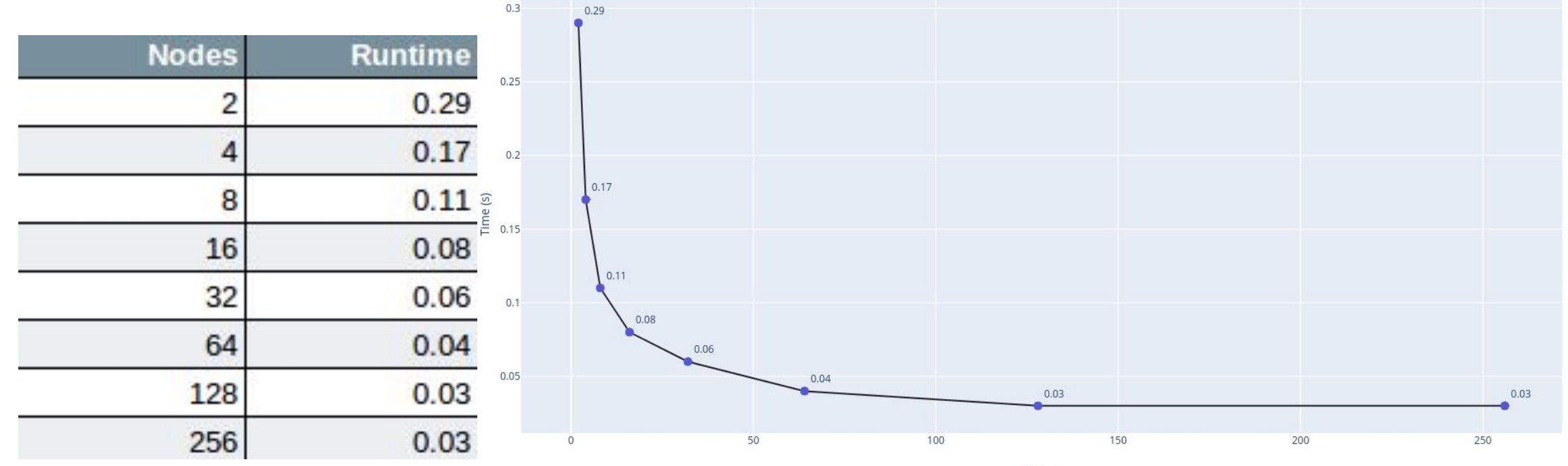

Key Size (2000000)

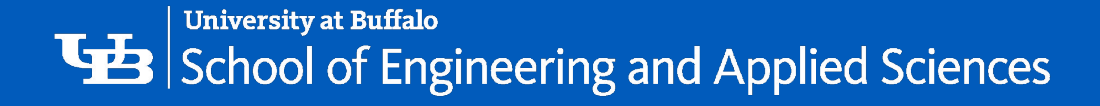

# Parallel Speedup

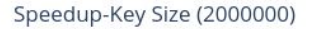

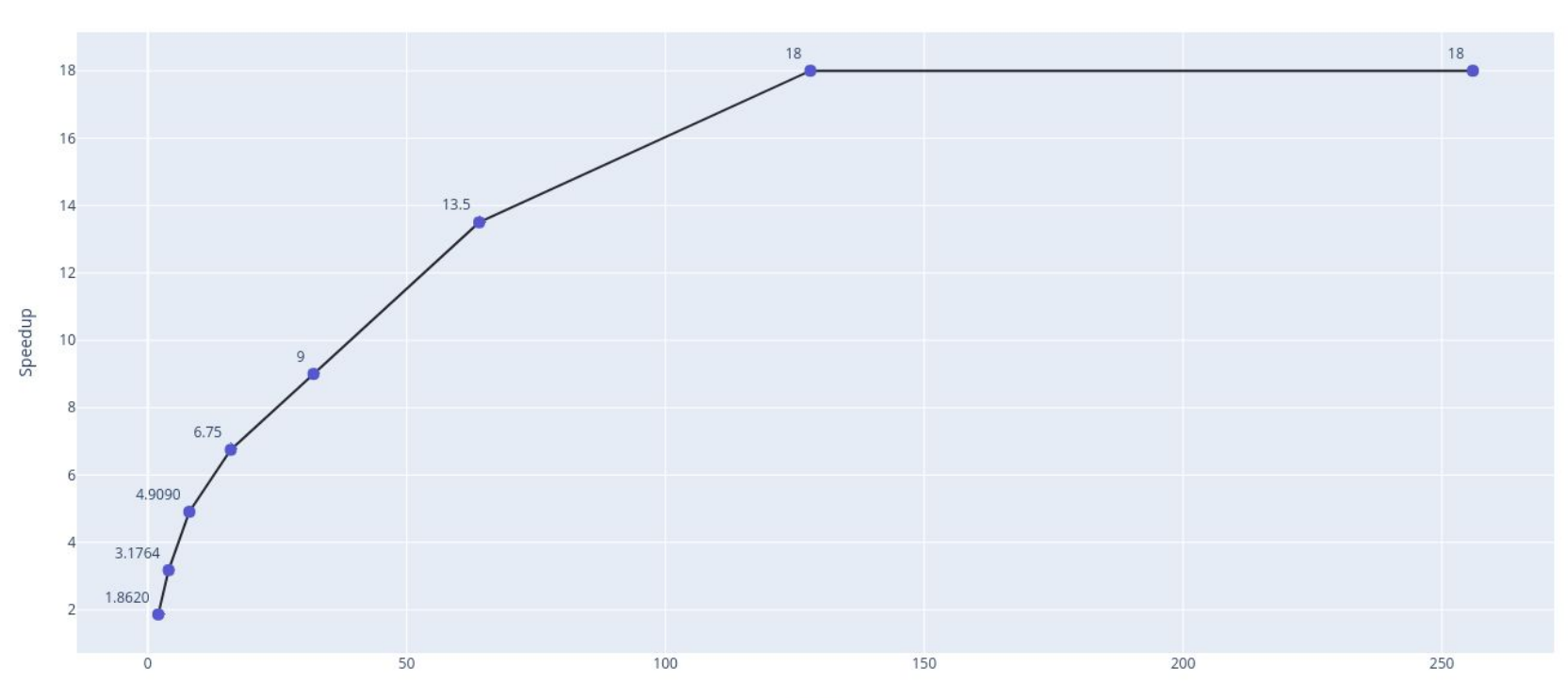

**Speedup: Ratio of serial** runtime of sequential algorithm for solving a problem to the time taken by the parallel algorithm for solving the same problem

 $S = T_s/T_p$ 

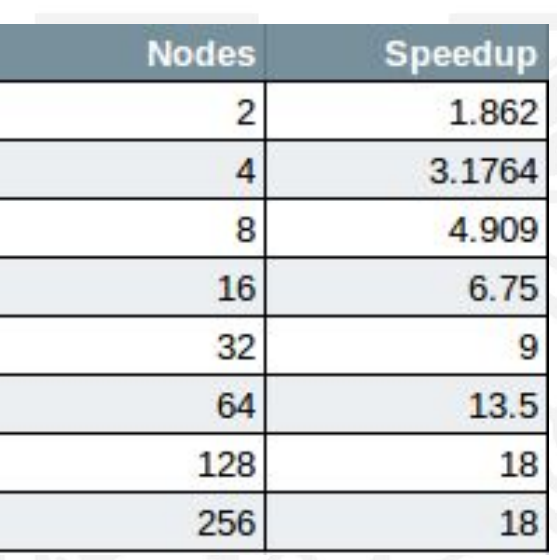

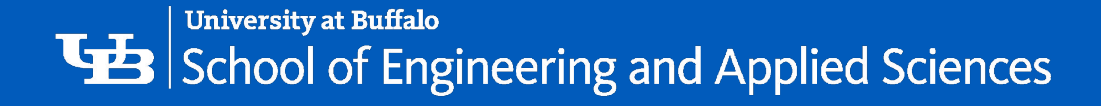

## Parallel Efficiency

**Efficiency:** Measures the fraction of time, for which a processor is usefully utilized.

**E = S/p**

 $E = T_s / p T_p$ 

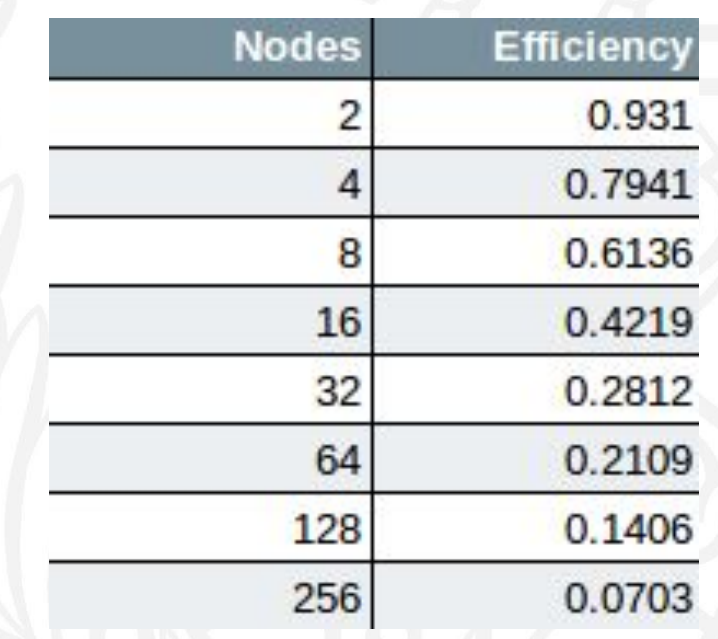

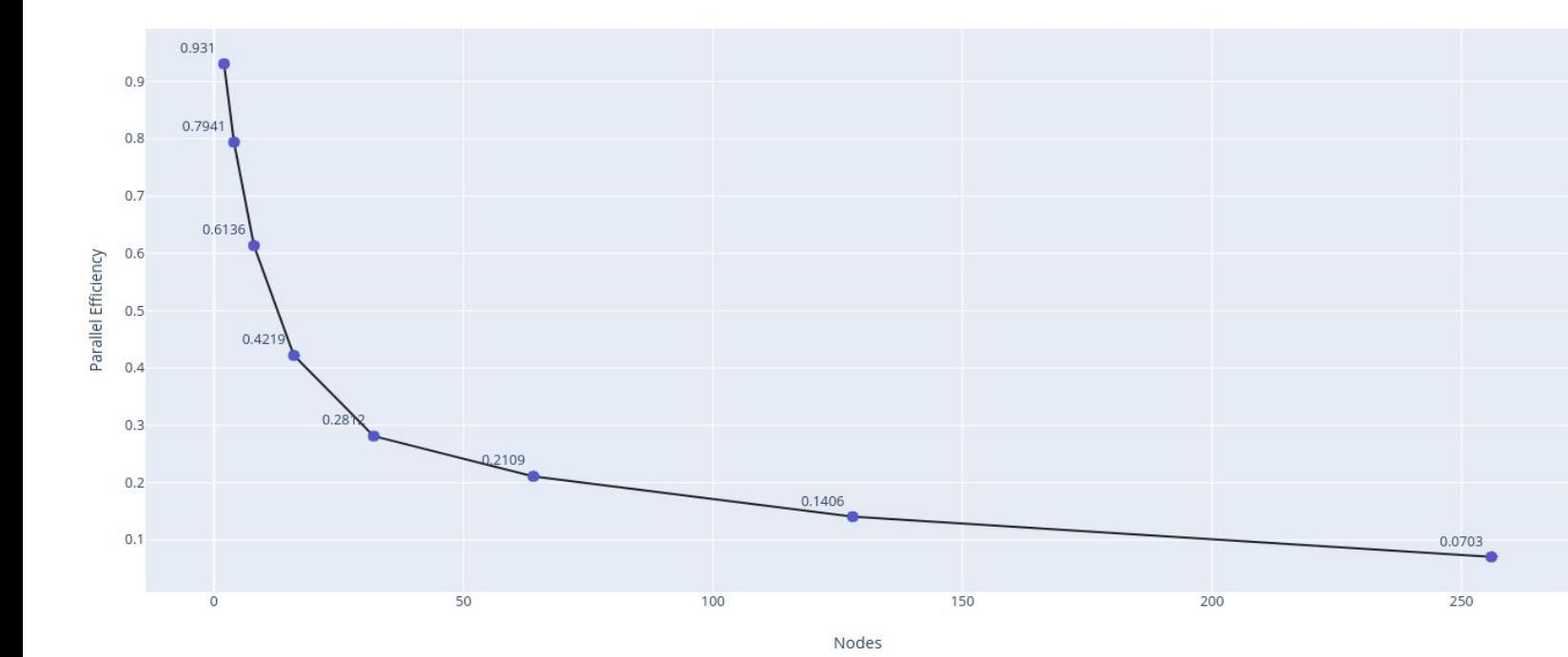

Efficiency-Key Size (2000000)

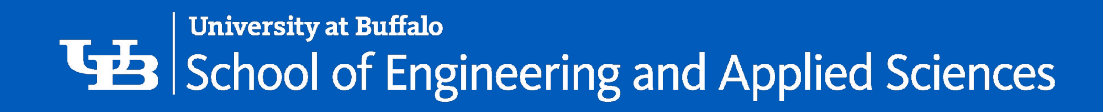

# **Parallel Runtime**

#### # of elements: 4 million

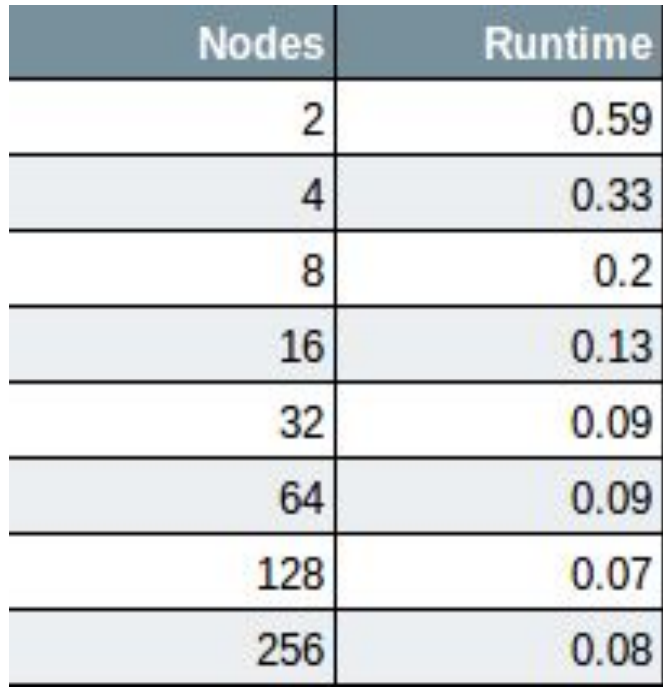

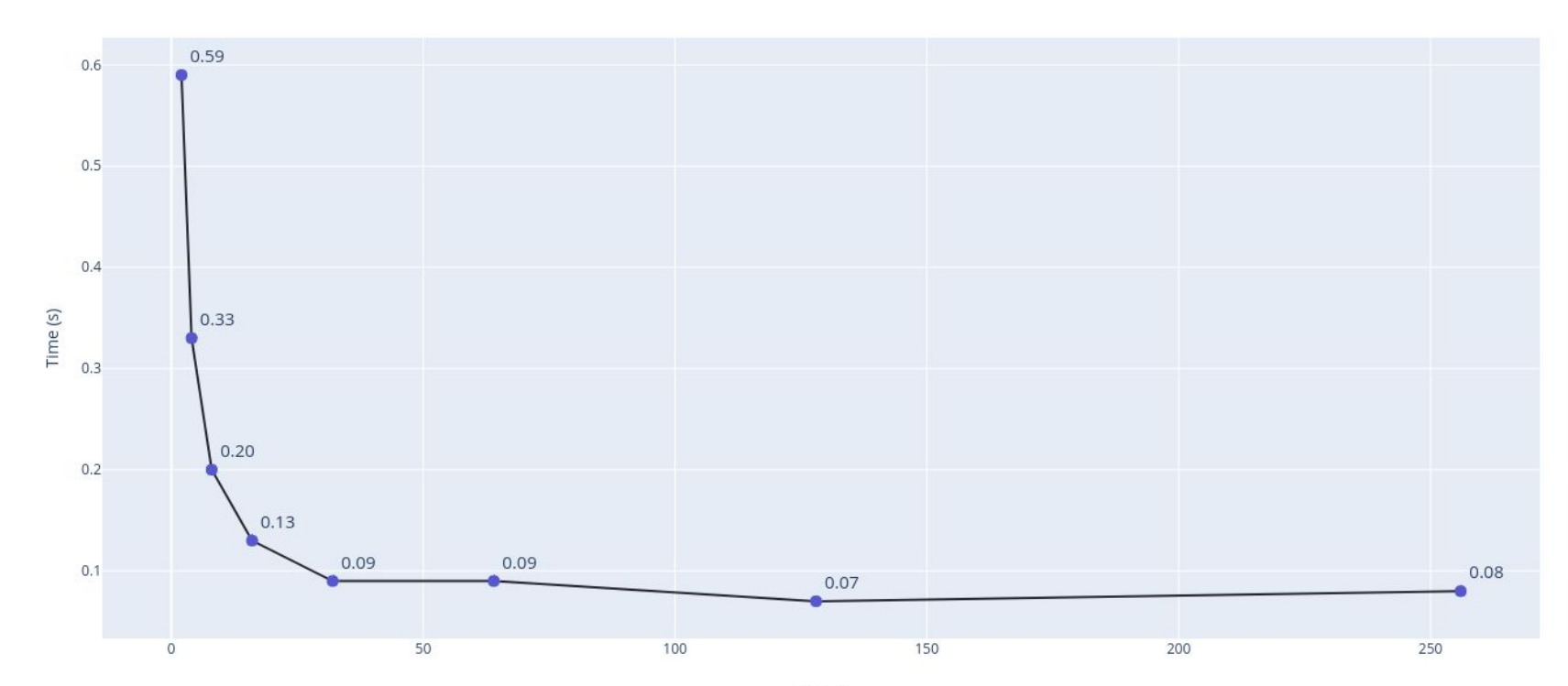

Key Size (4000000)

Nodes

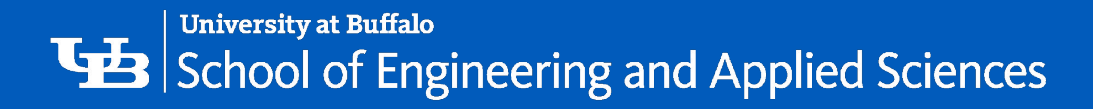

Speedup

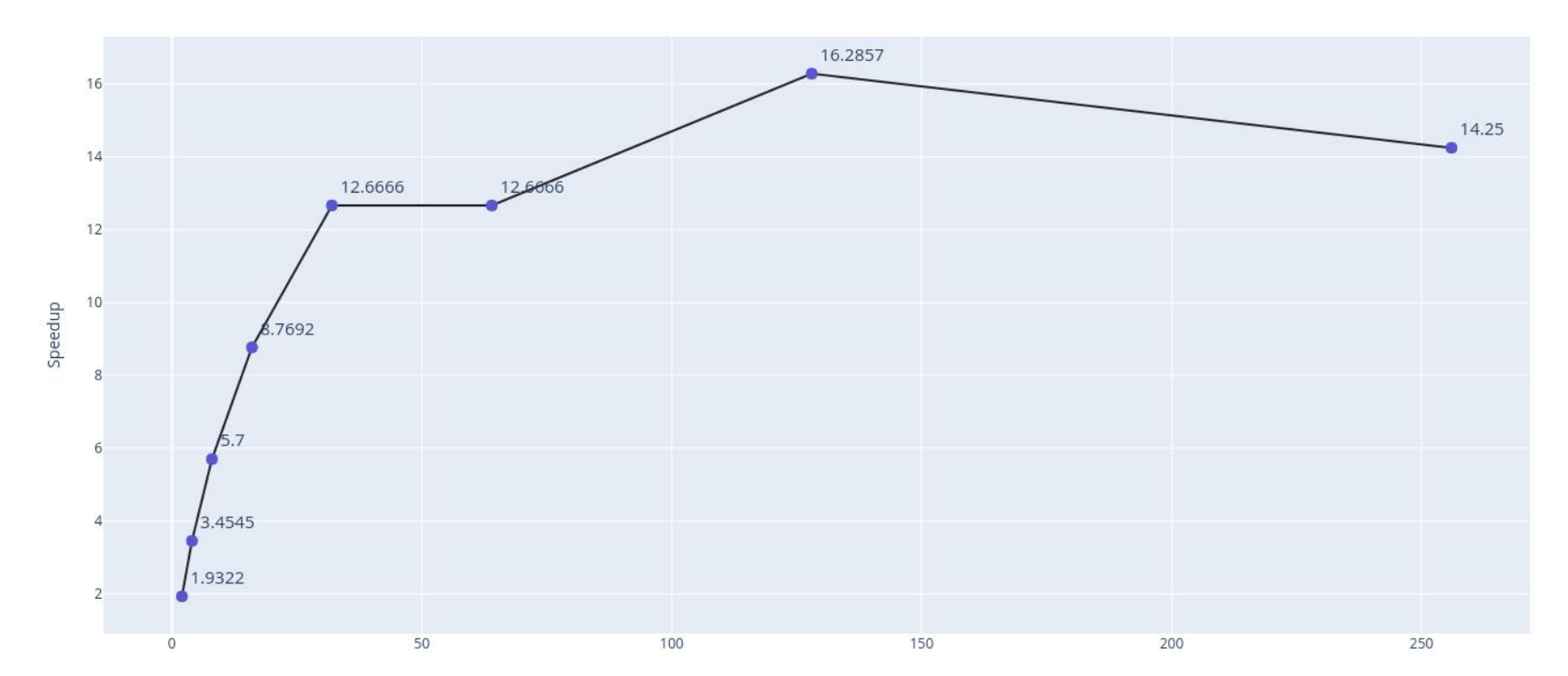

Speedup-Key Size (4000000)

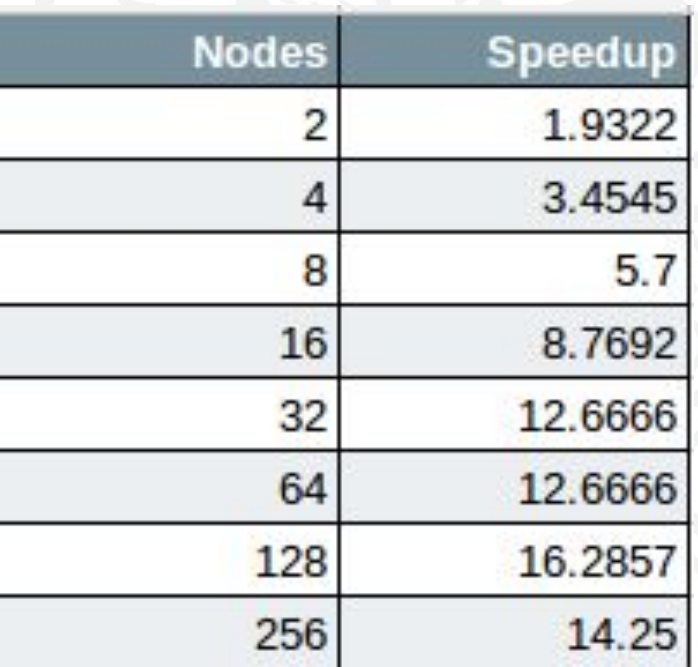

50

 $\mathbf{0}$ 

 $\Omega$ 

Efficiency Efficiency-Key Size (4000000) **Nodes** Efficiency 0.9661 2 0.8636 Δ  $0.8$ 0.7125 8  $0.6$ 0.5480 16 Efficiency 32 0.3958  $0.4$ 64 0.1979  $0.2$ 128

200

0.0556

250

0.9661

0.8636

0.7125

0.548

0.3958

0.1979

0.1272

0.0556

256

Nodes

100

0.1272

150

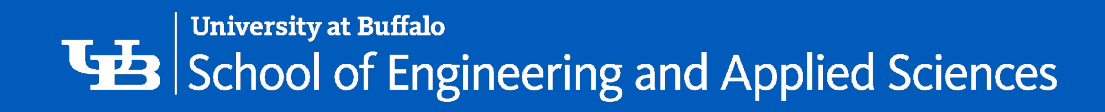

# of elements: 8 million

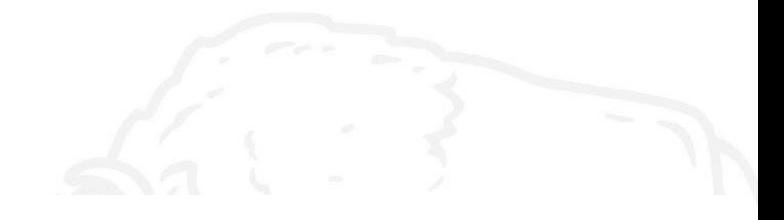

Key Size (8,000,000)

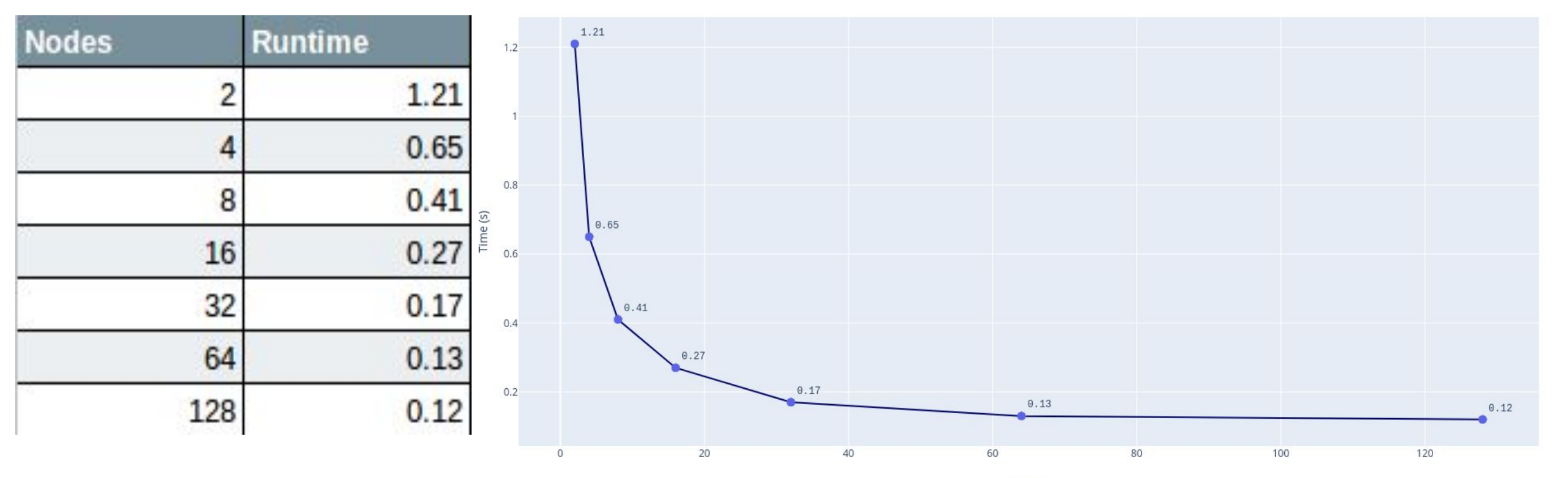

Speedup

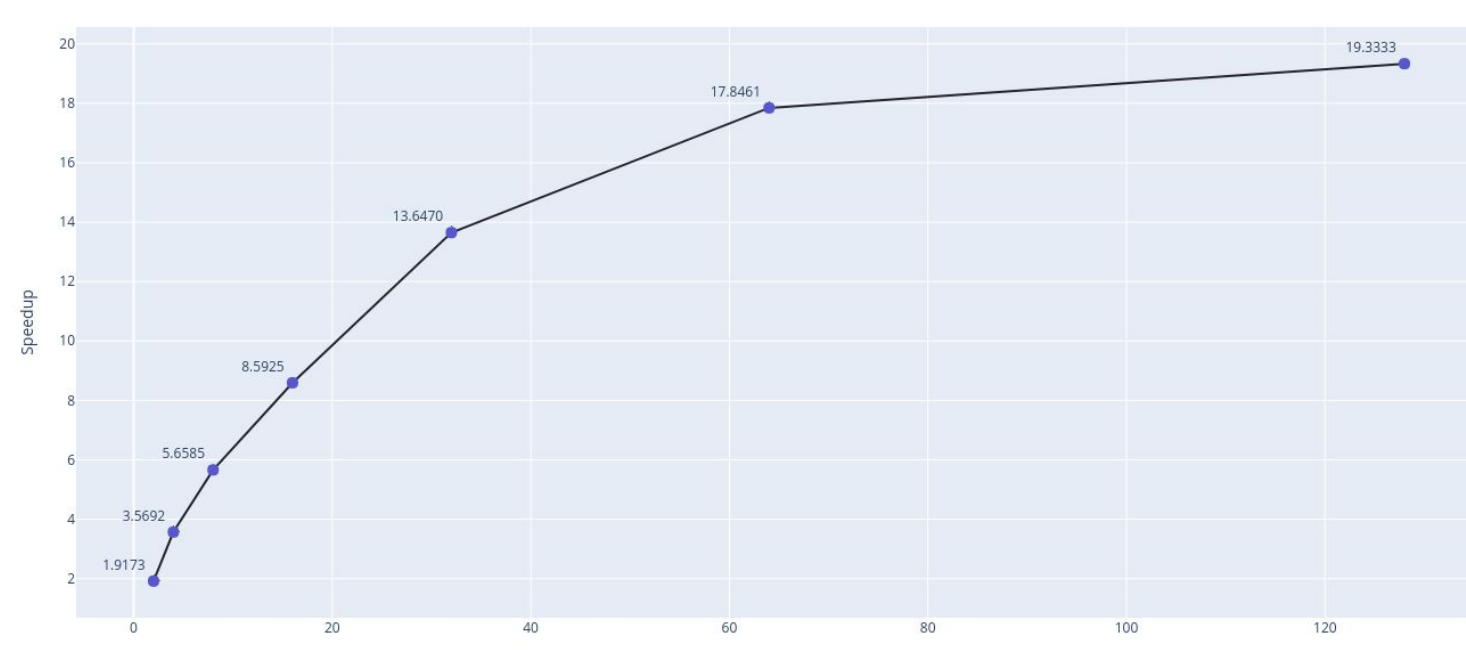

Speedup-Key Size (8000000)

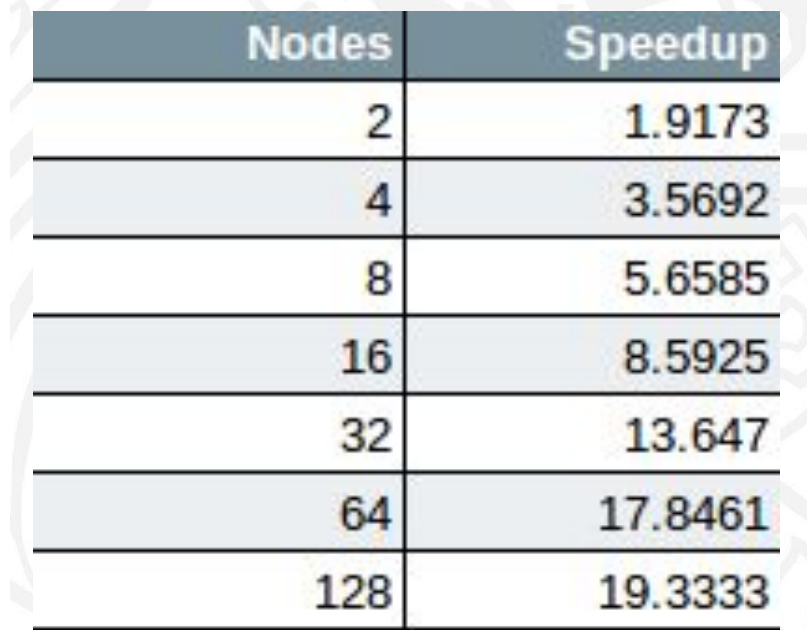

Efficiency

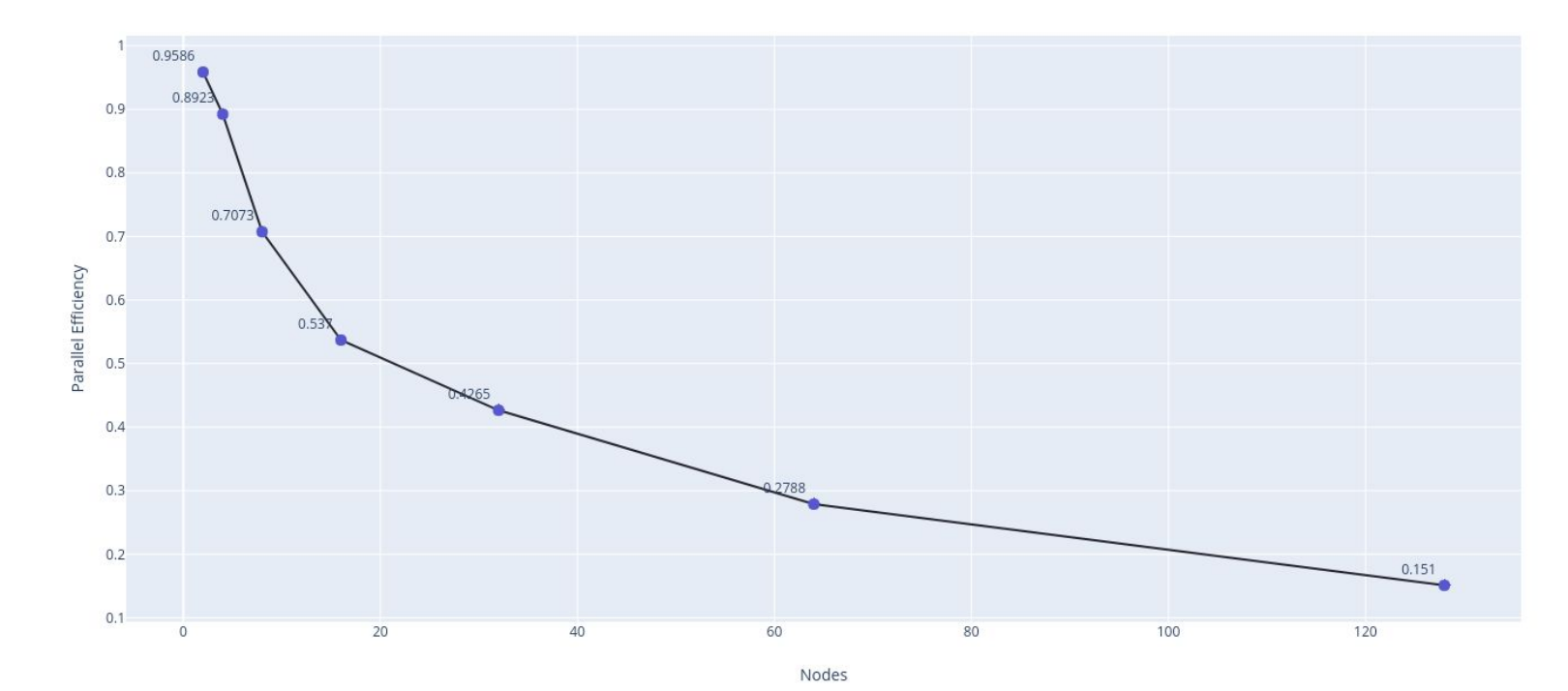

Efficiency-Key Size (8000000)

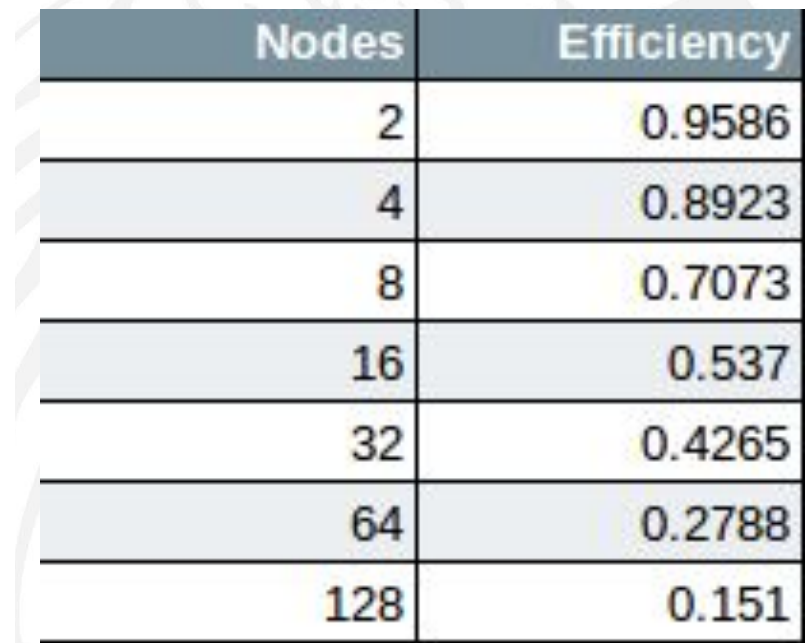

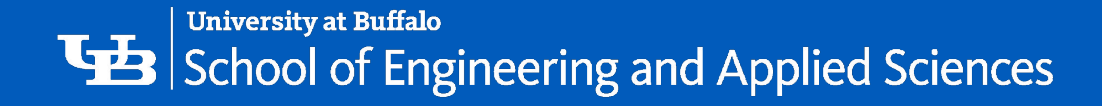

# **Observations**

- The runtime decreases on increasing the processors, but after a certain extent, becomes constant or increases again.
- number of processors, but eventually adding processors causes communication time to<br>take over Jobs with larger numbers as input are bound by sequential computation time for a small take over.
- Communication overhead decreases speedup for a large number of processors (128, 256)
- Parallel computing is useful when the number of processors are small, or when the problem is perfectly parallel, and has a large amount of data which requires computation.

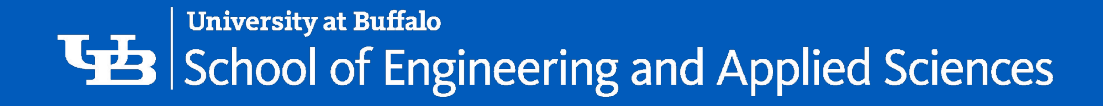

# Things I learned

- Writing MPI programs in C
- How jobs are submitted and scheduled on CCR
- Basic slurm commands, as well as monitoring jobs
- Tradeoffs associated with using different number of processors
- Different factors that affect whether or not a job will parallelize well
	- Sequential Runtime and Communication Time

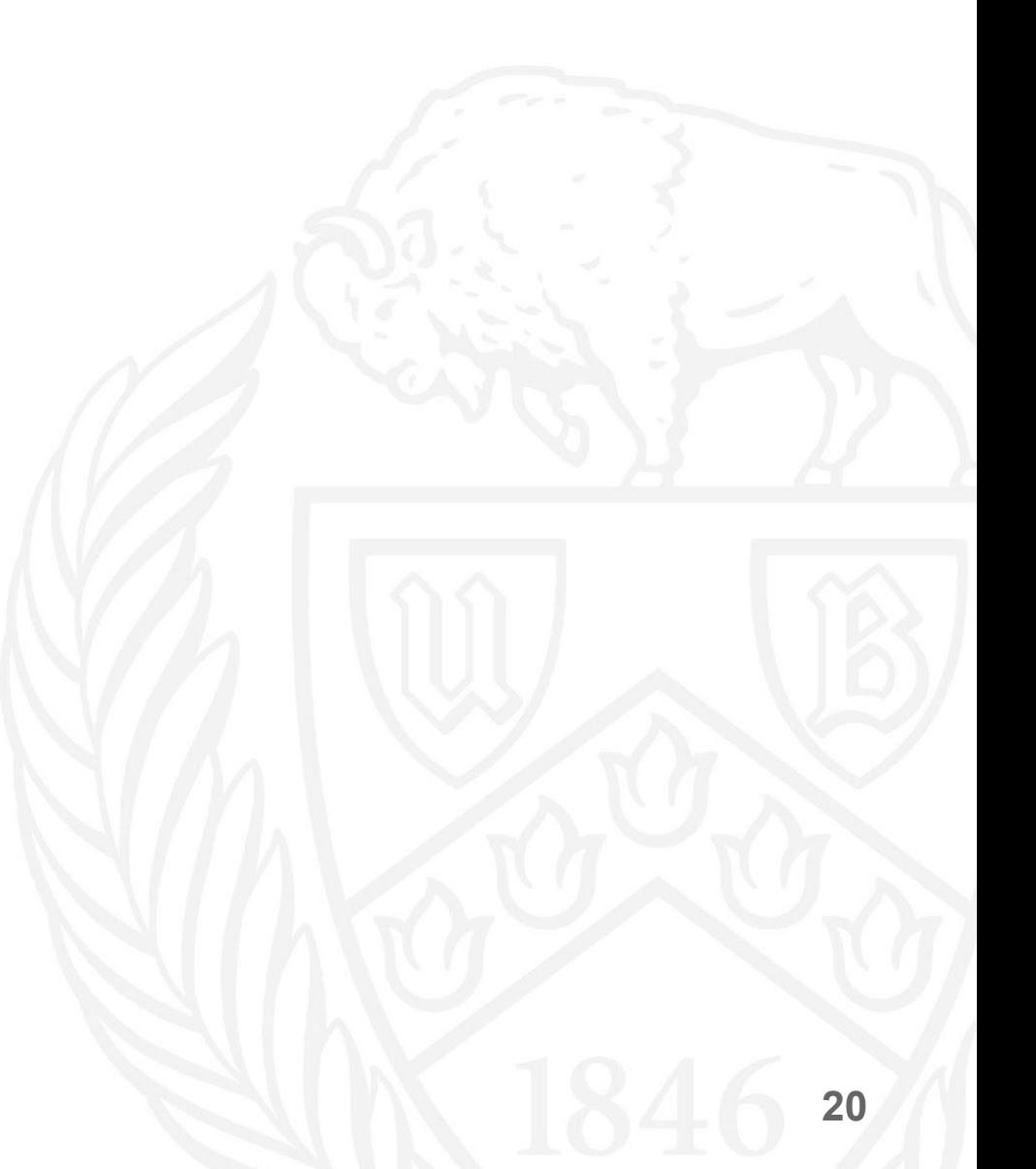

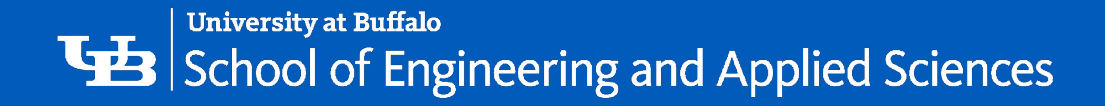

#### References

- Dr. Russ Miller's webpage:<https://cse.buffalo.edu/faculty/miller/teaching.shtml>
- Parallel Computing Sorting <https://cs.nyu.edu/courses/spring14/CSCI-UA.0480-003/lecture11.pdf>
- $\overline{\mathbf{r}}$ • [https://ubccr.freshdesk.com/support/solutions/articles/13000026245-tutorials-and-trai](https://ubccr.freshdesk.com/support/solutions/articles/13000026245-tutorials-and-training-documents) [ning-documents](https://ubccr.freshdesk.com/support/solutions/articles/13000026245-tutorials-and-training-documents)
- <http://www.dcc.fc.up.pt/~fds/aulas/PPD/1112/sorting.pdf>
- <https://www.cs.uky.edu/~jzhang/CS621/chapter7.pdf>

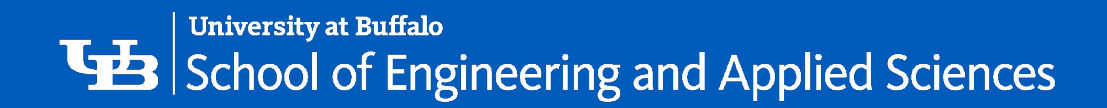

#### Thank you!

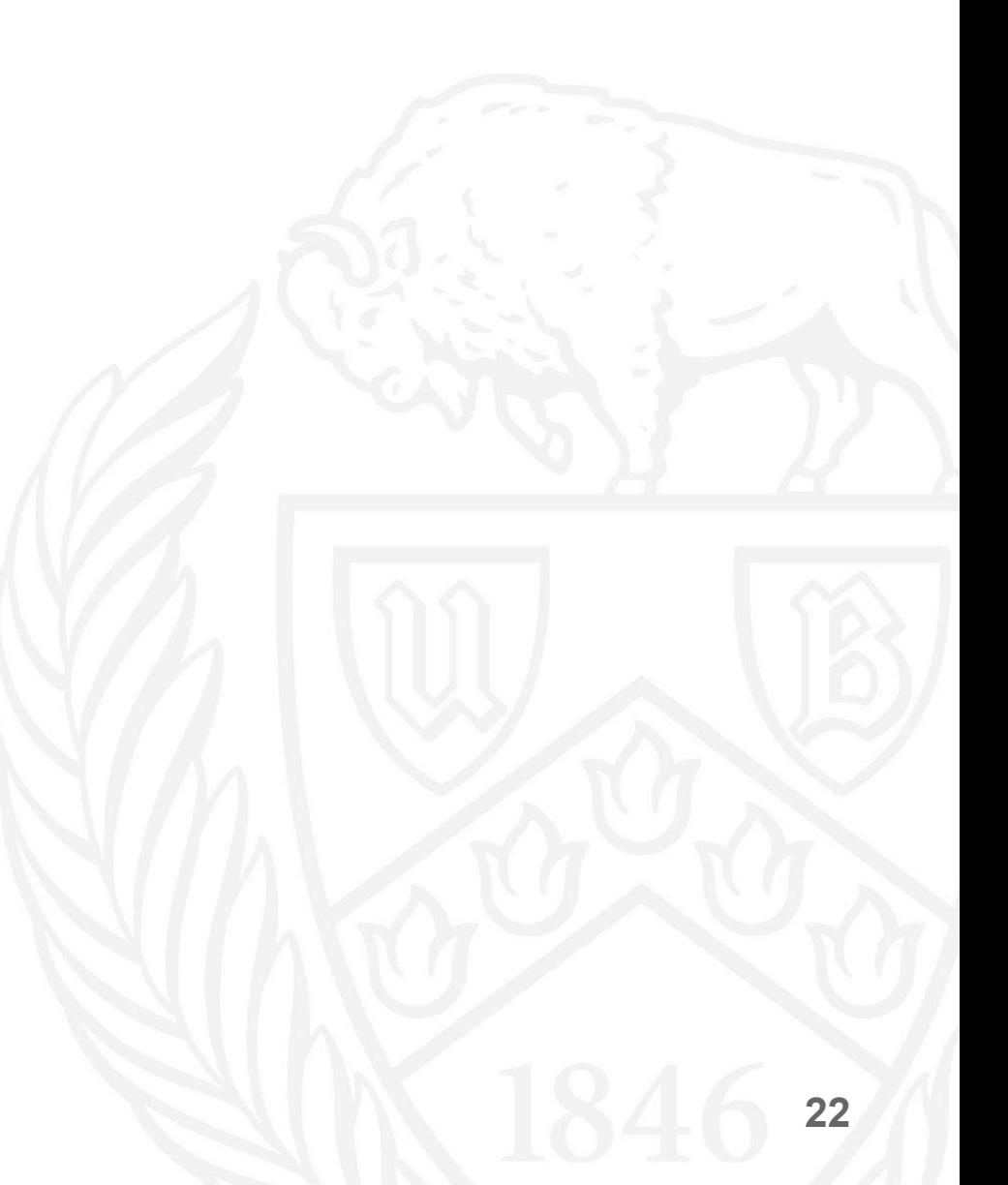